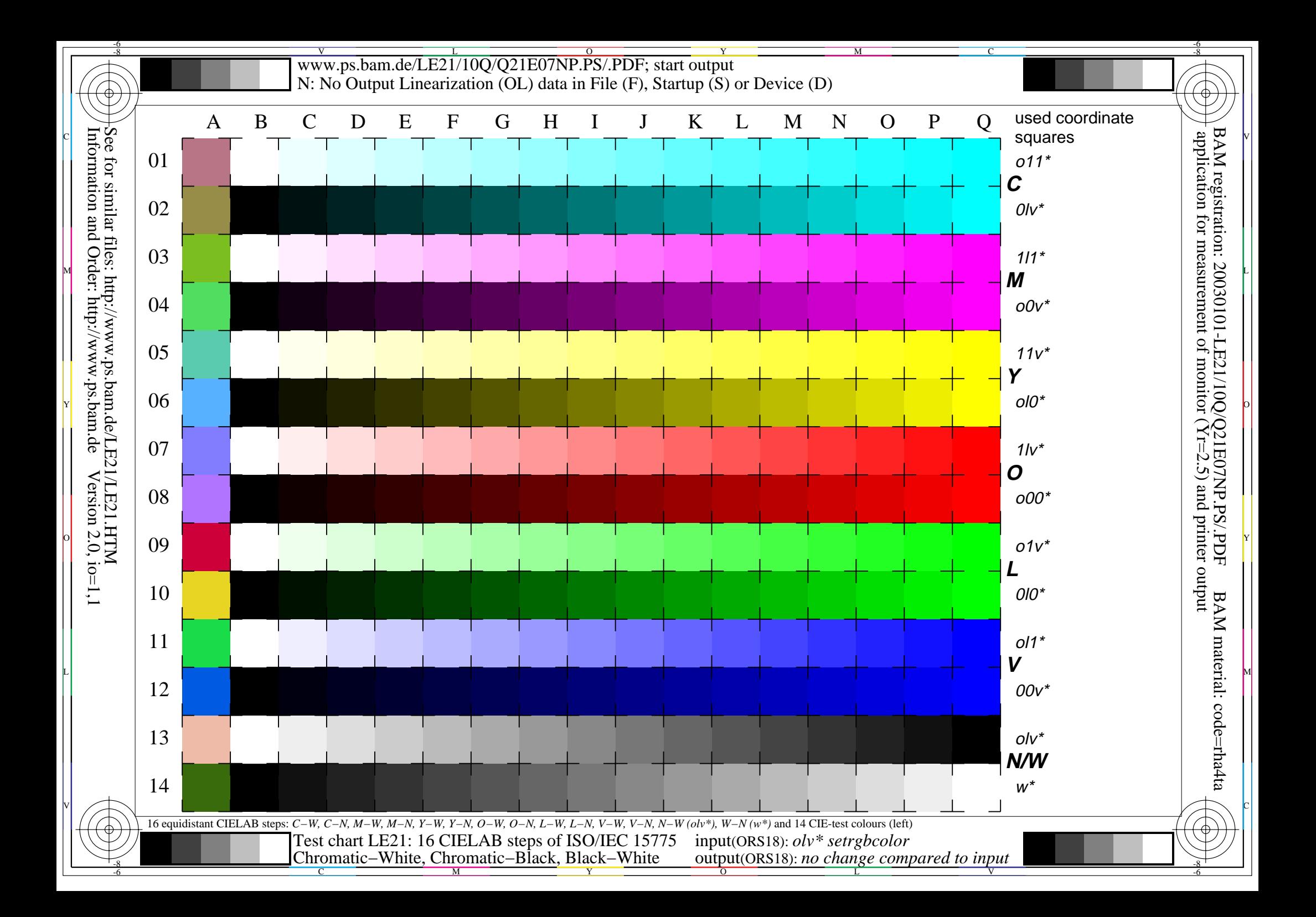

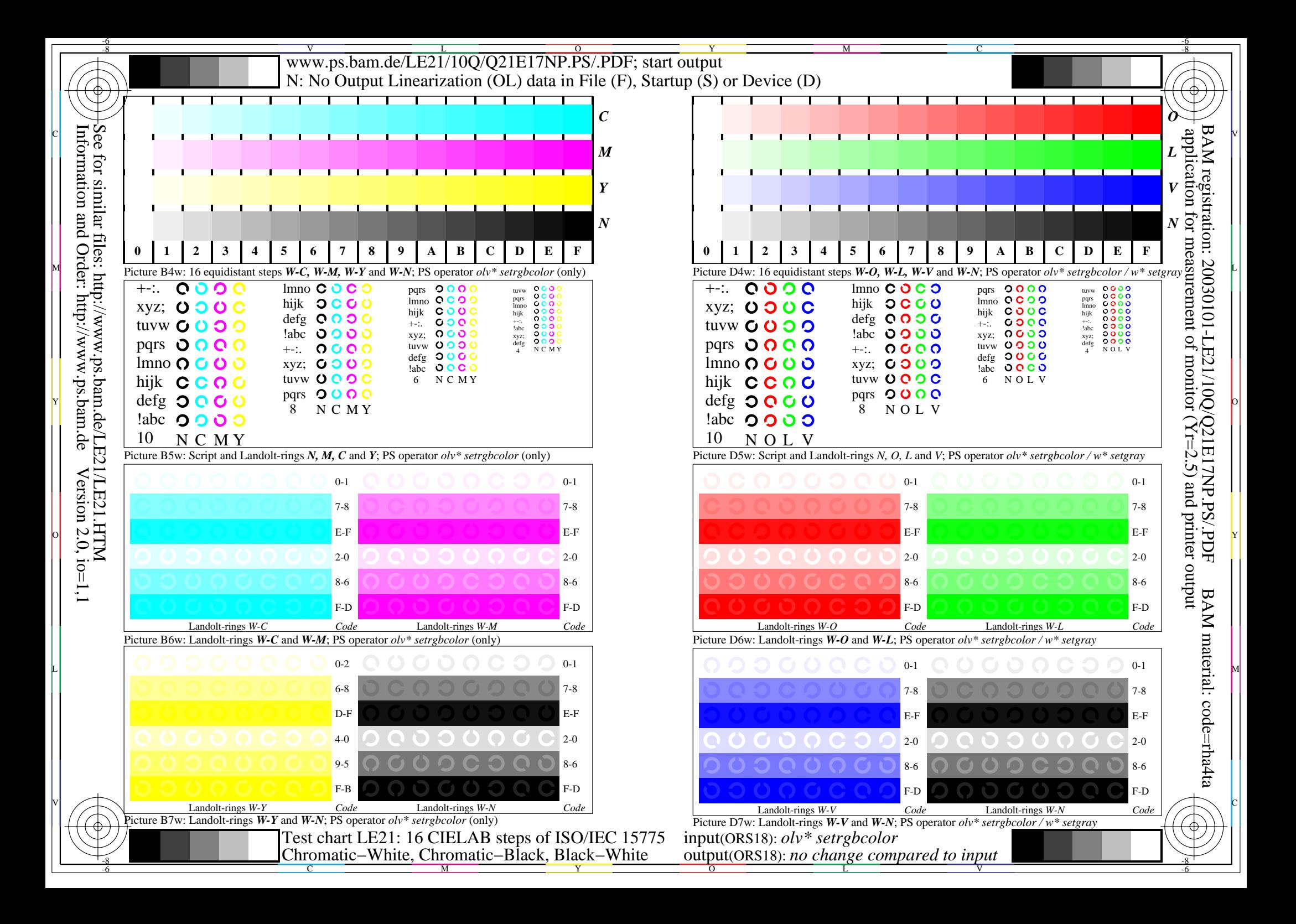

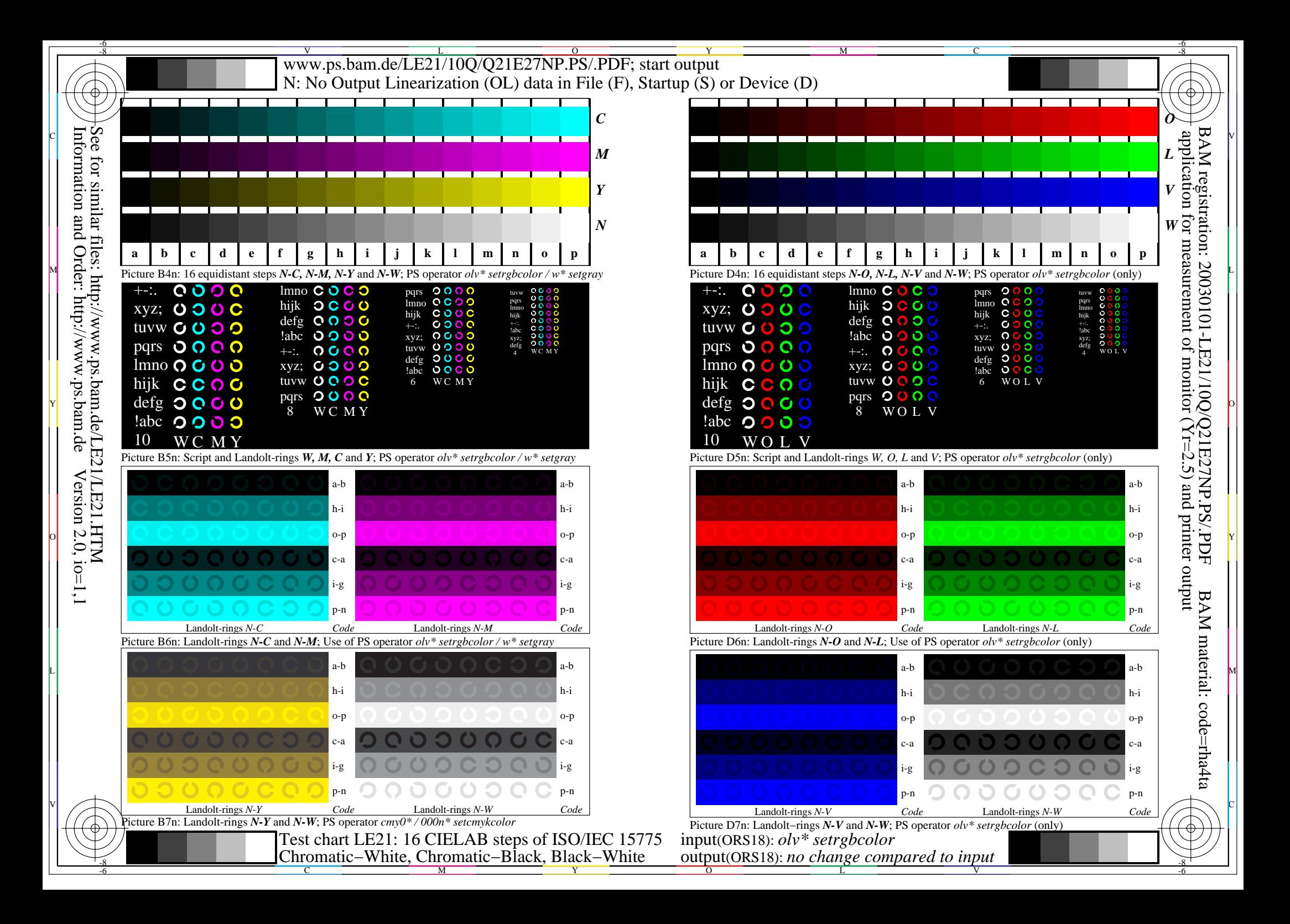

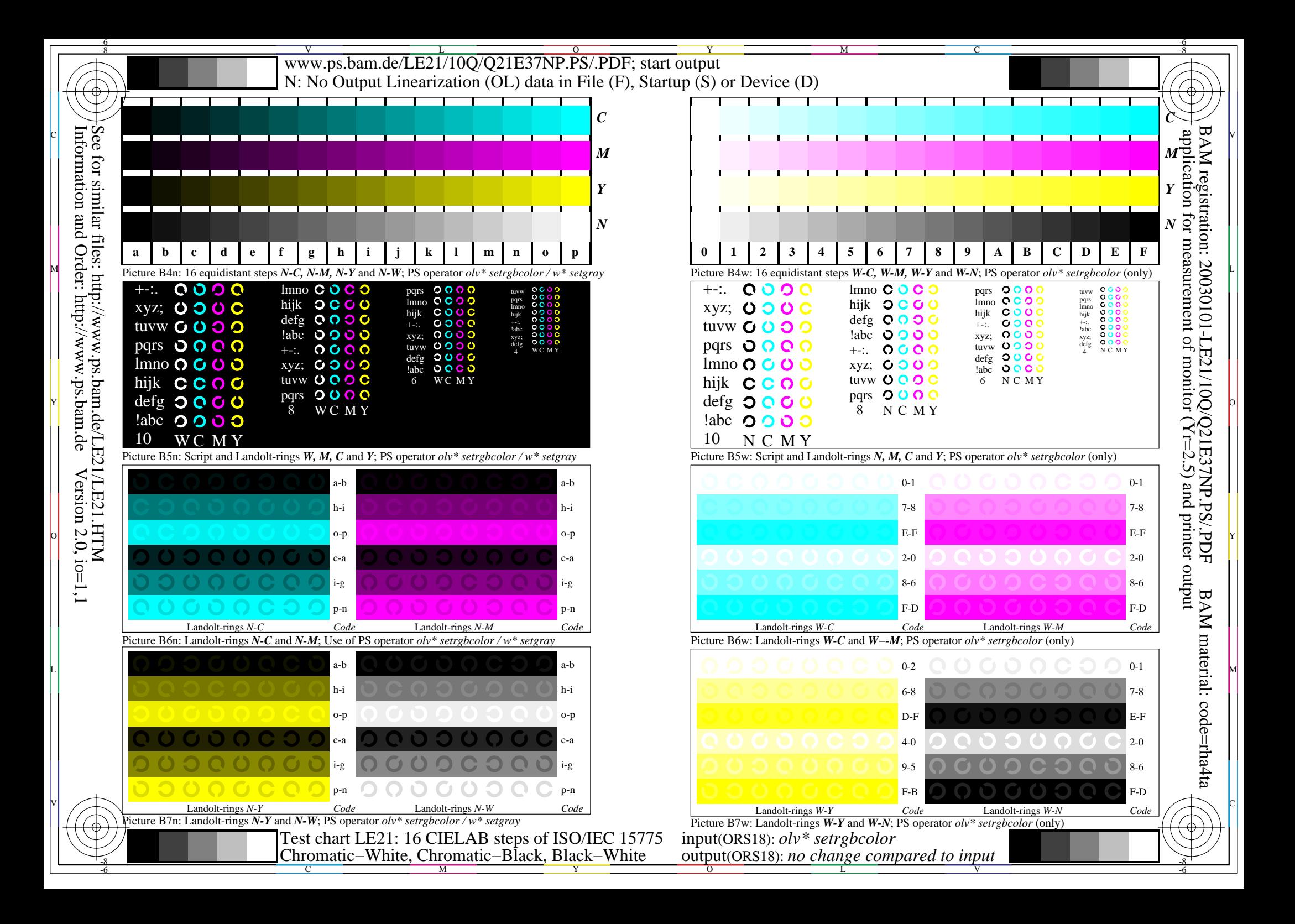

![](_page_4_Figure_0.jpeg)